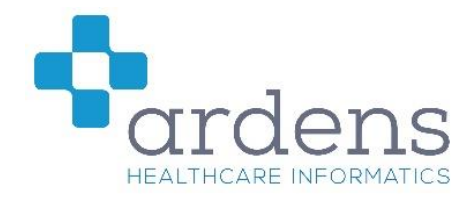

# SNOMED CT (Systematised Nomenclature of Medicine - Clinical Terms)

## Why change to SNOMED CT?

Currently GP practices use two versions of clinical codes, Readv2 and CTV3. TPP SystmOne uses CTV3. Parts of the Read code vocabulary are full and new codes have had to be allocated to unrelated areas.

The NHS needs a single clinical terminology in order for clinical data to be exchanged accurately and consistently across all care settings. SNOMED CT is an international terminology which will enable the UK to participate more effectively in research and analysis of health information, as well as improve healthcare solutions.

#### When will it happen?

SNOMED CT must be adopted by all general practices by 1 April 2018. The rest of the NHS is to follow by 1 April 2020. Not all GP practices will move to SNOMED CT at the same time and the estate will transition carefully across a number of months.

TPP are in the process of developing the new SystmOne SNOMED functionality and it is expected to release detailed documentation on how SystmOne will interact with SNOMED soon. A TPP deployment schedule will be announced.

## How will this impact the practice?

From April 2018 new coding should be added as SNOMED CT. There will be a transition period of continued dual coding for at least 1 year. This transition period is to ensure that reports and functionalities that rely on Read or CTV3 codes will still work after the switchover even though the patient records are being created in SNOMED CT.

National reporting for QOF and DESs will continue as they are but are currently planned to be switched to SNOMED CT from April 2019 onwards. Any reports created locally in the practice may need to be reviewed, as new SNOMED CT codes are introduced, there will be no equivalent Read or CTV3 code and thus searches and reports will become less reliable over time.

## What will we do for you?

How we approach this is going to be dependent upon how TPP designs their solution and migration plans. Initially, we predict that TPP will have a mapping process in the background that will match a read code with the equivalent SNOMED CT code.

It then may well be that we need to go through all our templates and reports and manually change each read code to SNOMED CT. This would obviously be very time consuming to do, but something that we are aware of and are prepared to do if necessary.

This is speculation at the moment and is dependent upon the solution that TPP design.

You can hopefully be reassured though that the vast majority of any potential work required will be done by Ardens for you.

There hasn't been a great amount of information published about this yet, but please find out more here if interested: <https://digital.nhs.uk/SNOMED-CT-implementation-in-primary-care> SMOMED CT Browser [https://termbrowser.nhs.uk/?](https://termbrowser.nhs.uk/)